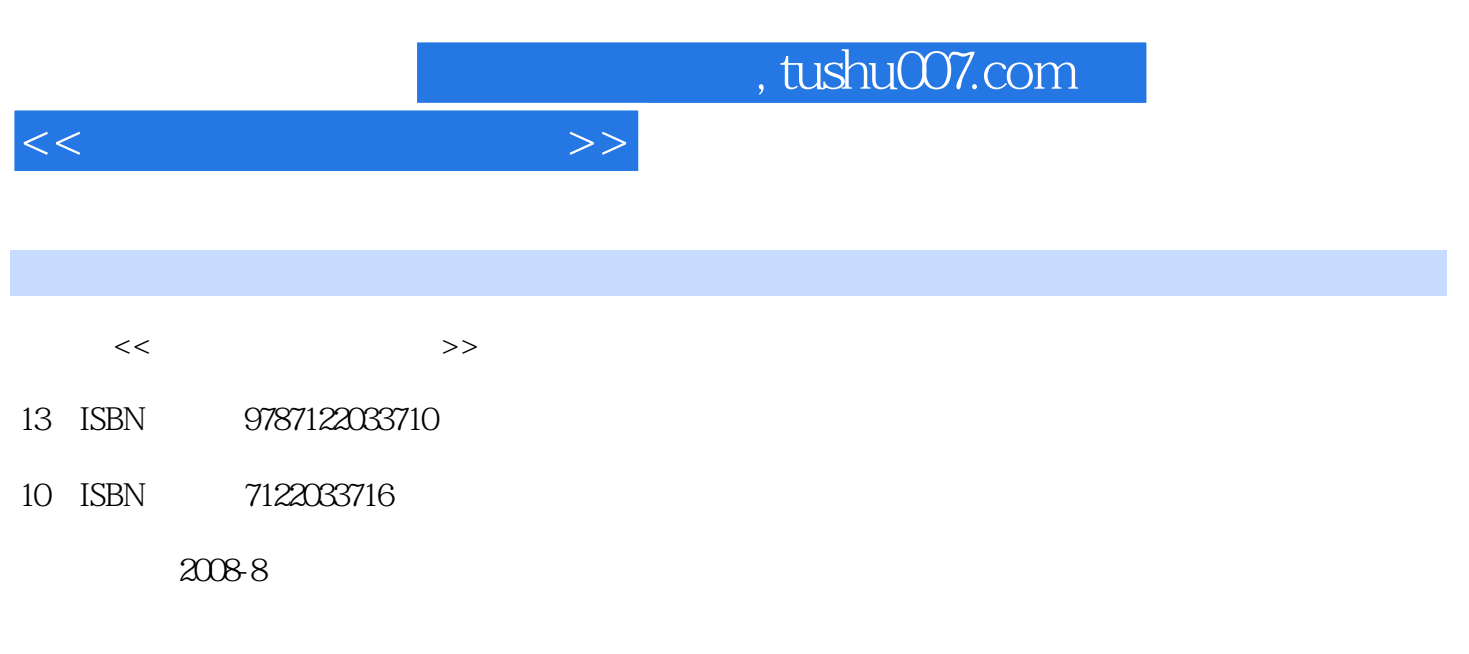

页数:233

PDF

更多资源请访问:http://www.tushu007.com

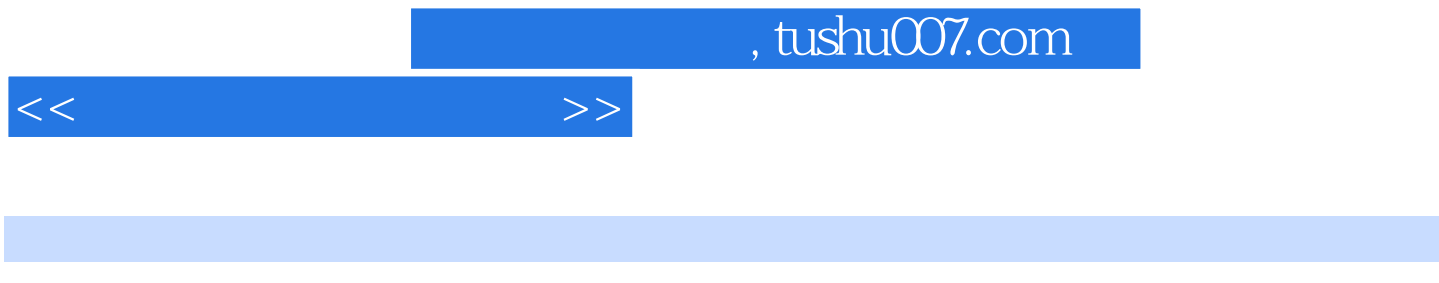

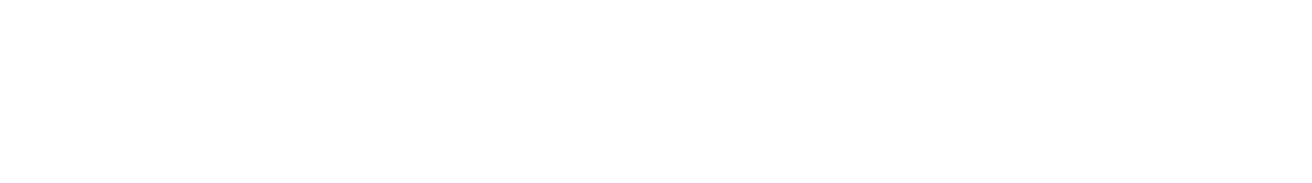

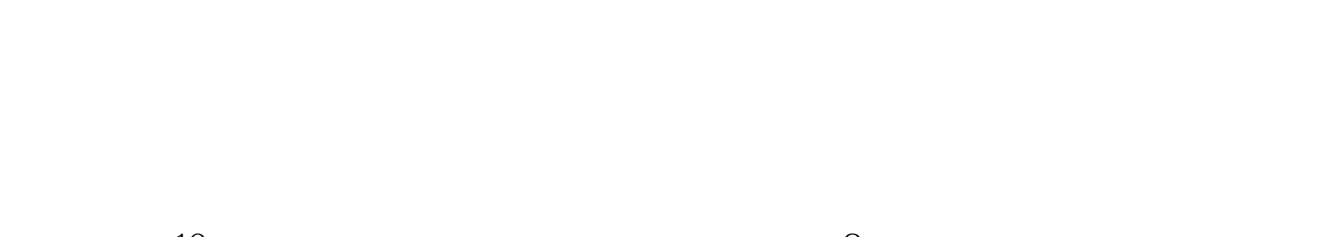

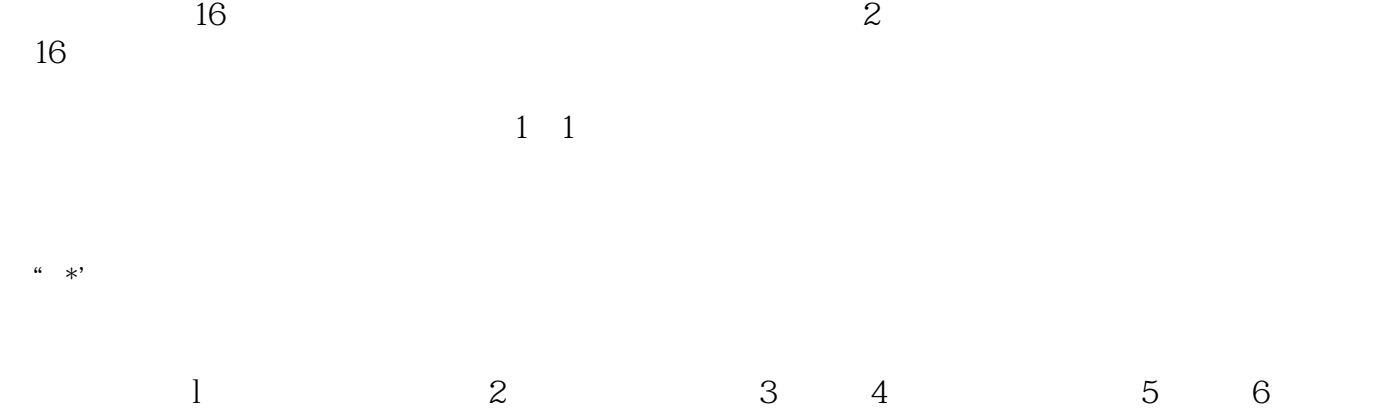

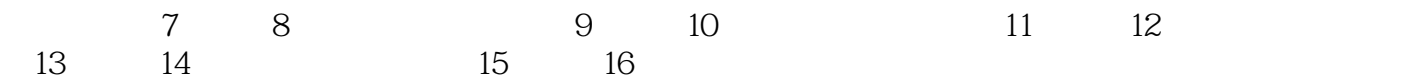

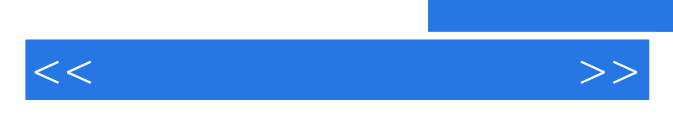

*Page 3*

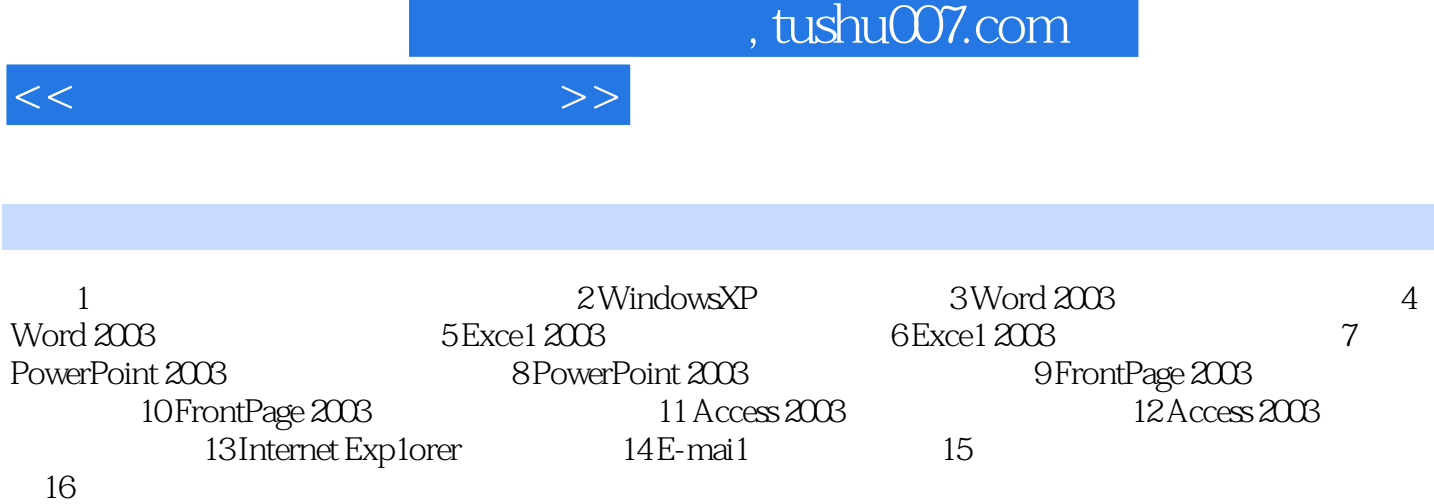

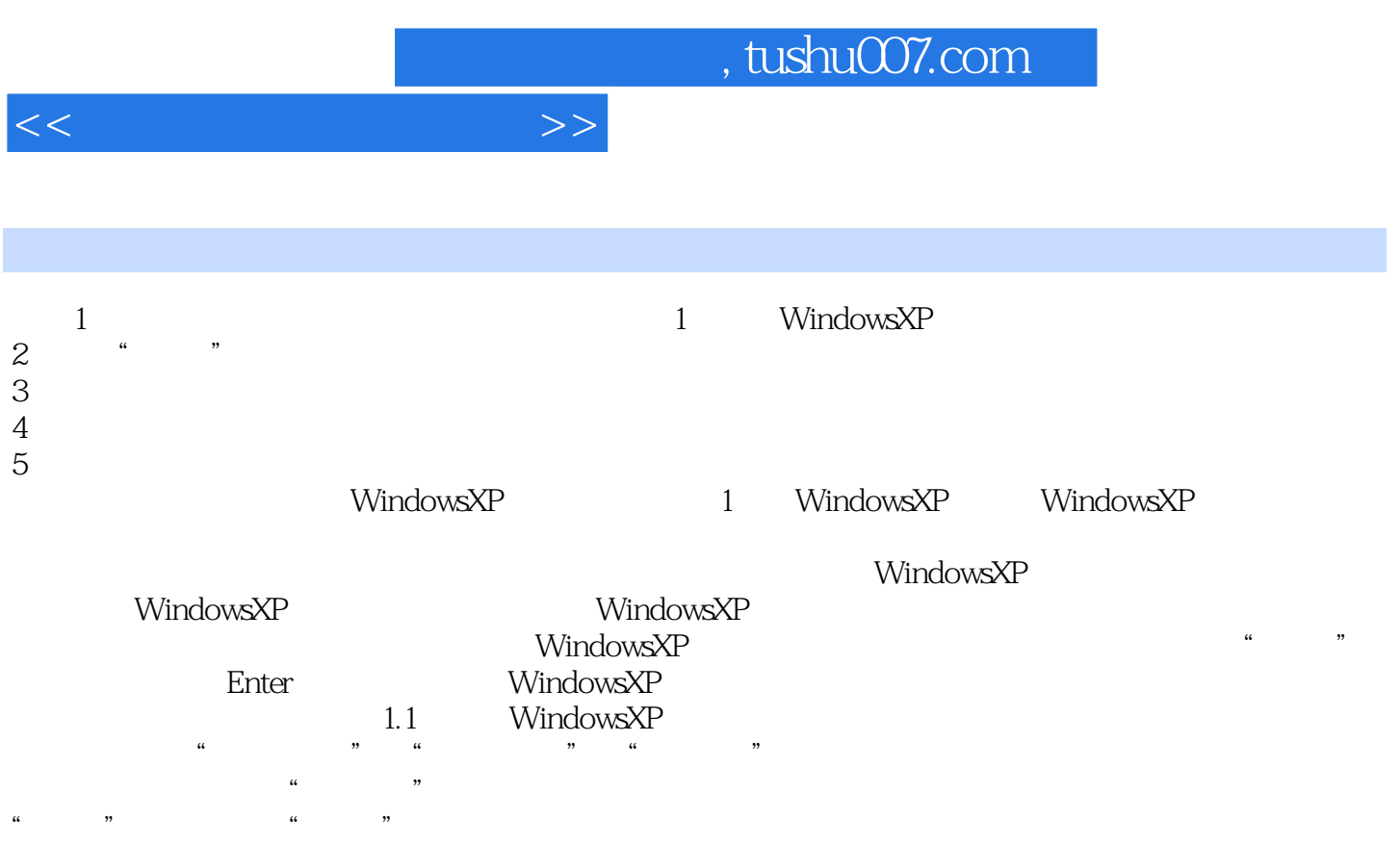

 $\frac{44}{\pi}$  $\frac{1}{2}$  and  $\frac{1}{2}$  and  $\frac{1}{2}$  a

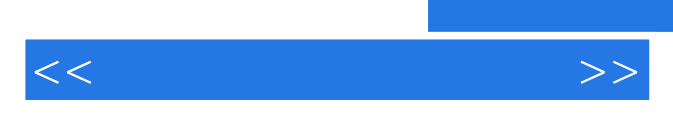

*Page 6*

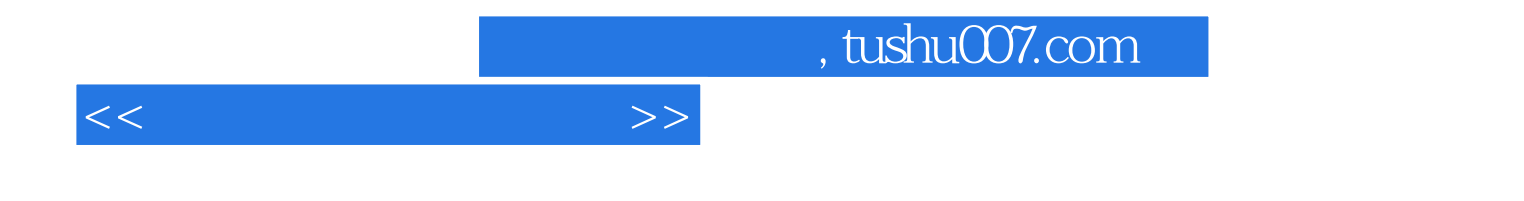

本站所提供下载的PDF图书仅提供预览和简介,请支持正版图书。

更多资源请访问:http://www.tushu007.com